## **Find the FSN or PT for a known concept SCTID**

## **In this page:**

Find the Fully Specified Name (FSN) and/or Preferred Term (PT) for a concept given its SNOMED CT Identifier (SCTID).

Prerequisite steps: [Browse SNOMED CT International Edition concepts](https://confluence.ihtsdotools.org/display/SCTBROWSERUG/Browse+SNOMED+CT+International+Edition+concepts)

[Exploring SNOMED CT Content using the SCT Browser \(YouTube playlist\)](https://www.youtube.com/playlist?list=PLyEMmgWz-ul3TIbduJaSczY-5r3XAuFEe)

[All SNOMED CT Education Videos \(YouTube playlist\)](https://www.youtube.com/playlist?list=PLyEMmgWz-ul3JFiM7GL58--mVJIvukX4t)

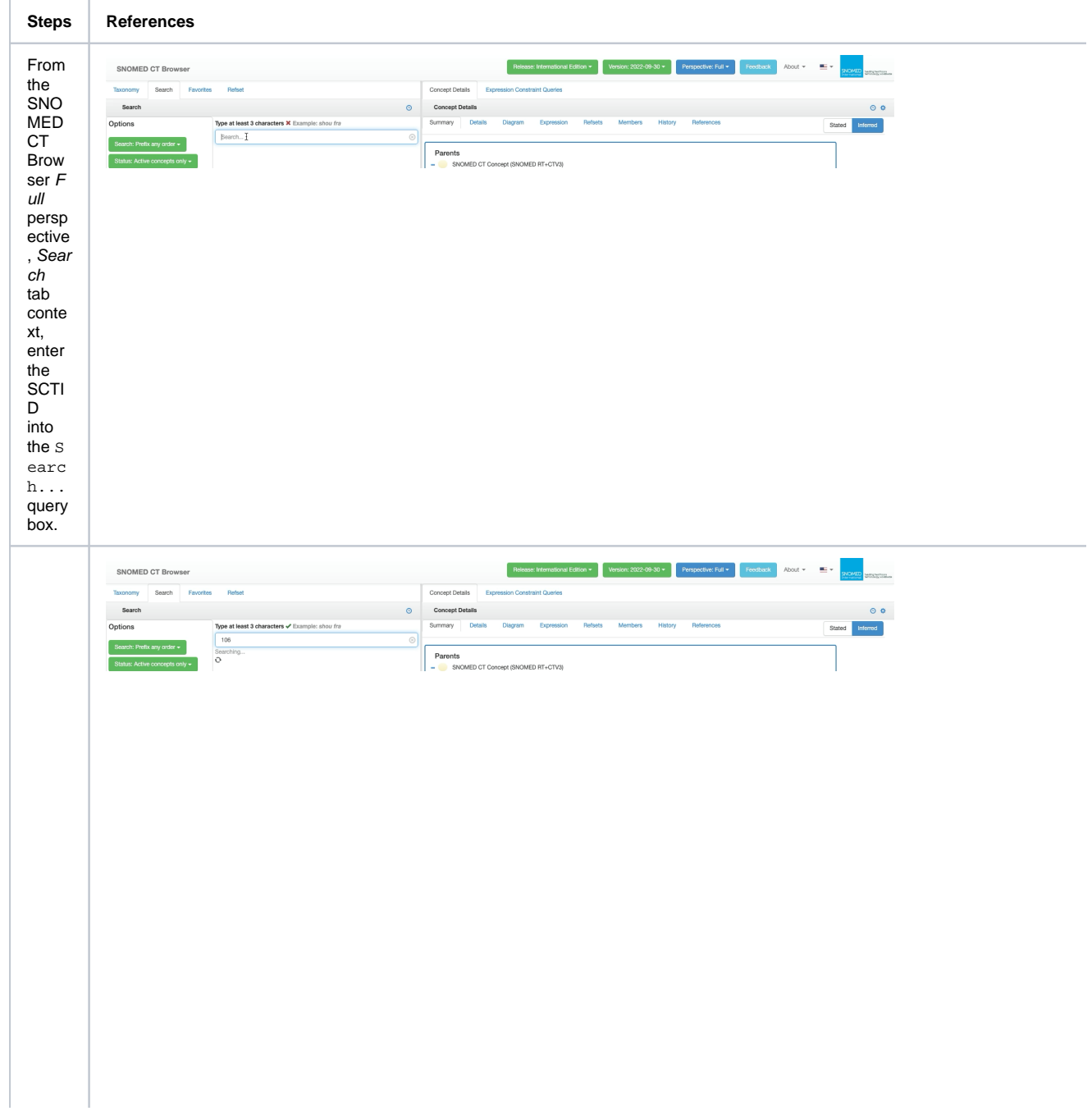

As<br>show  $n \in \mathbb{R}$ <br>the the<br>exam<br>ple<br>hint nint<br>abov<br>e the<br>Sear  $ch...$  quer y<br>box, for ror<br>text-<br>base<br>d<br>interf ace<br>langu<br>ages,<br>after aiter<br>typing<br>3<br>chara<br>cters<br>the the<br>searc<br>h<br>result<br>s will<br>begin begin<br>to<br>dyna<br>micall<br>y<br>respo<br>nd to<br>the enter<br>ed<br>text.

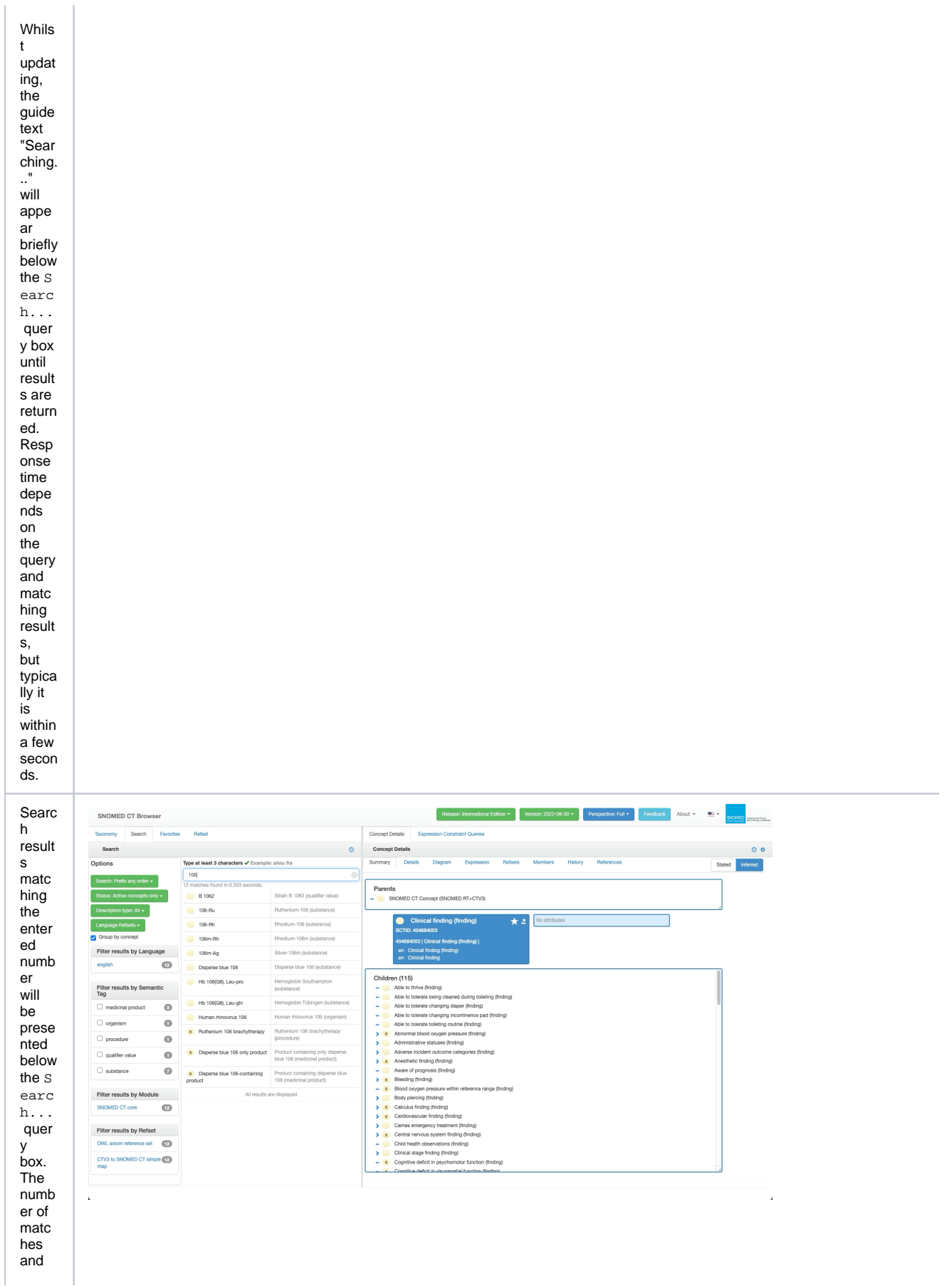

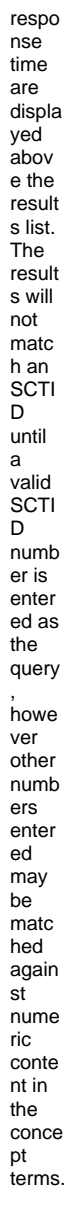

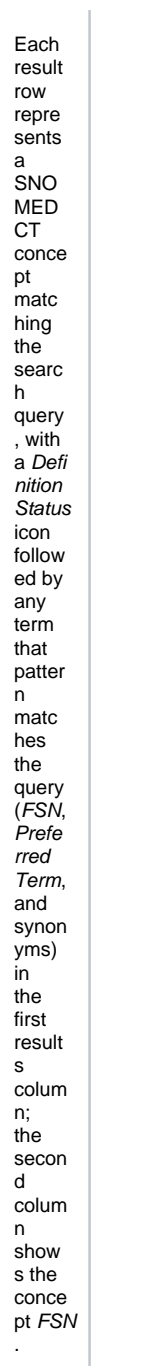

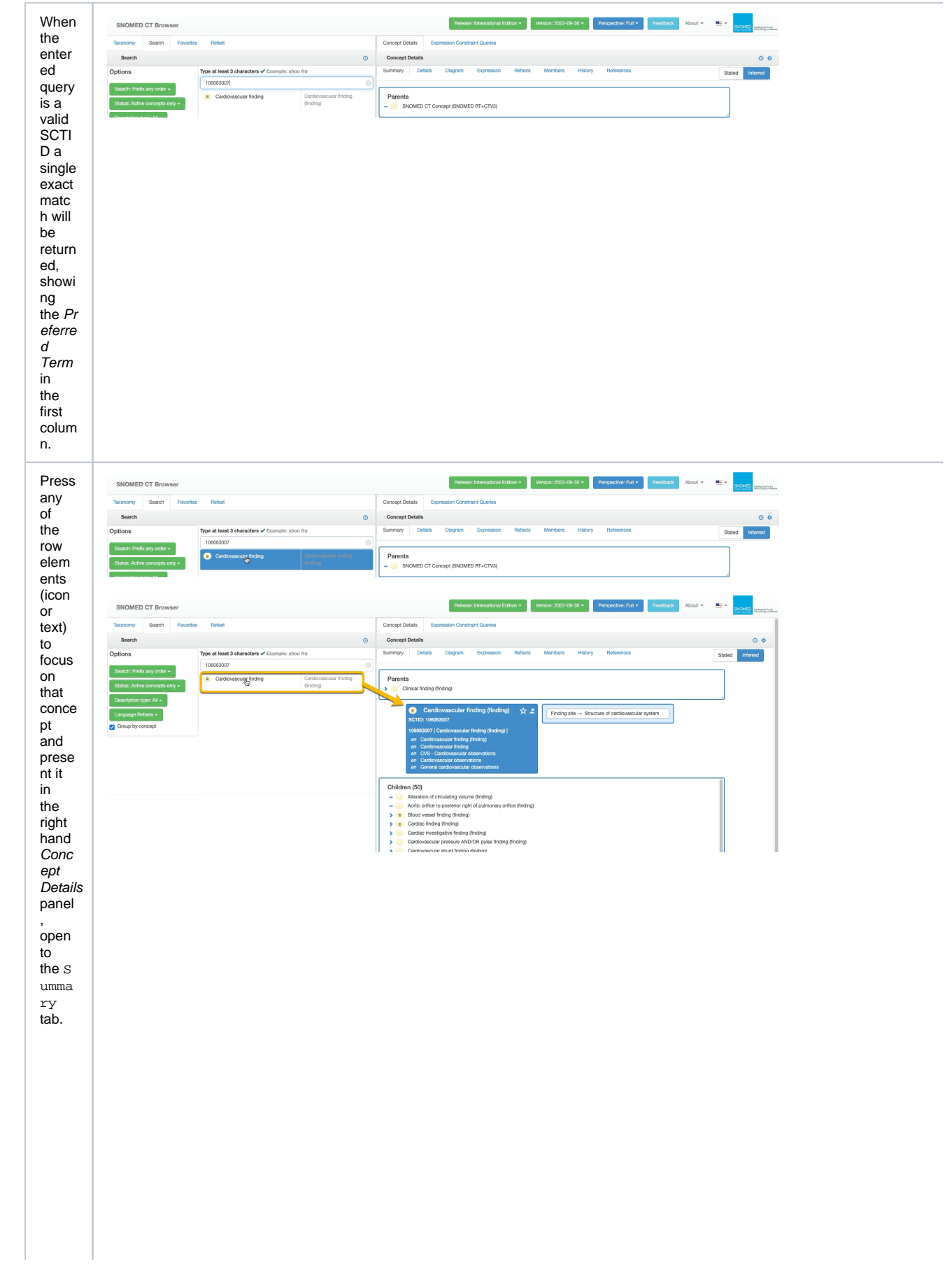

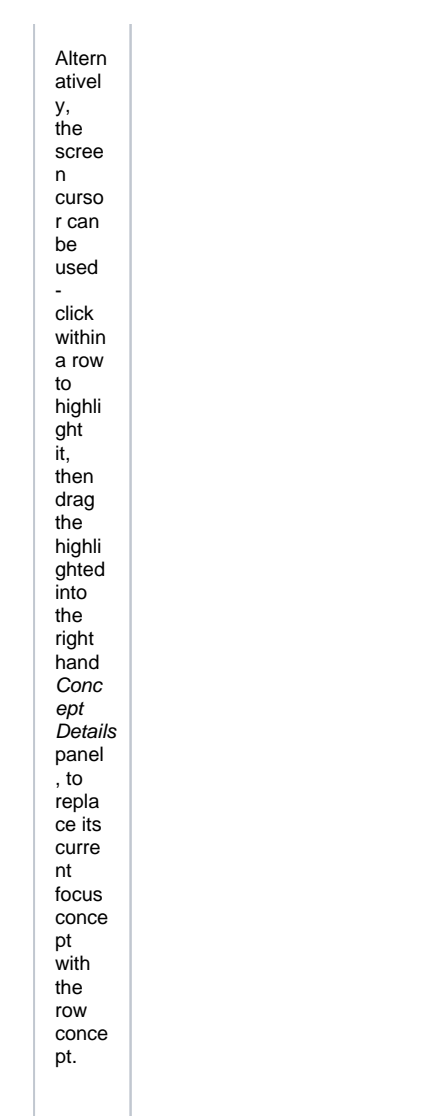

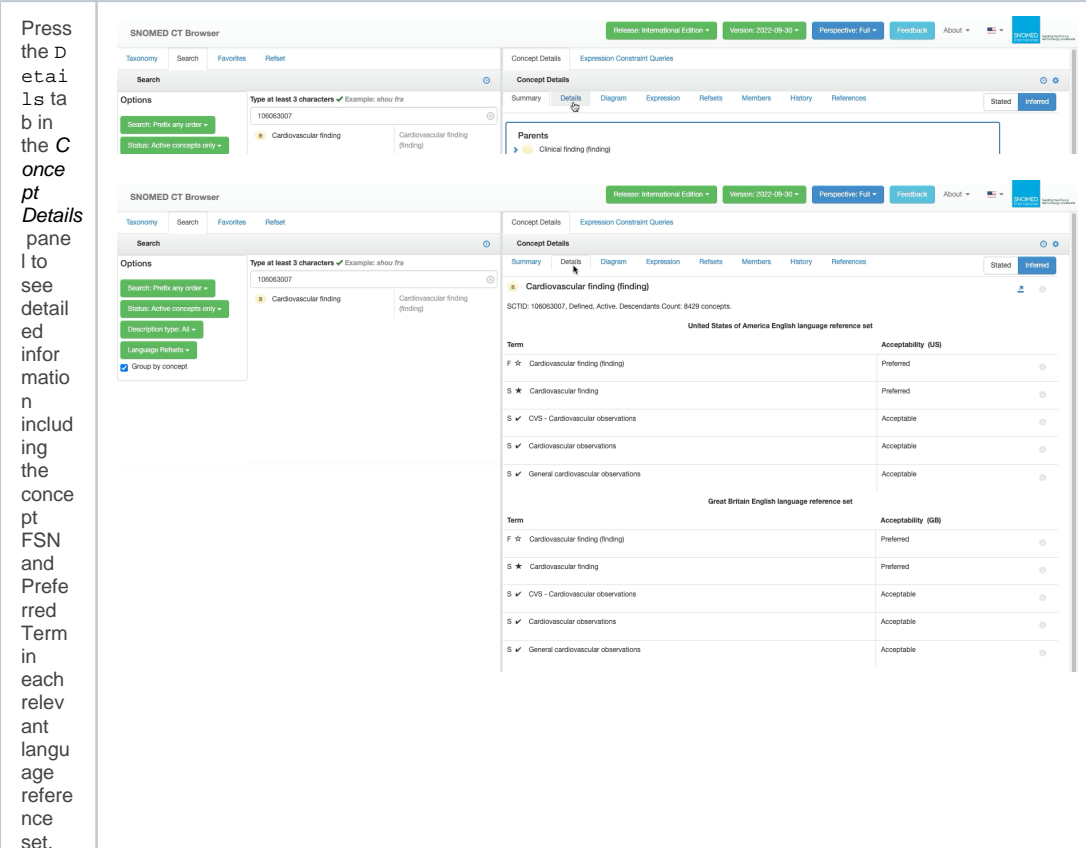

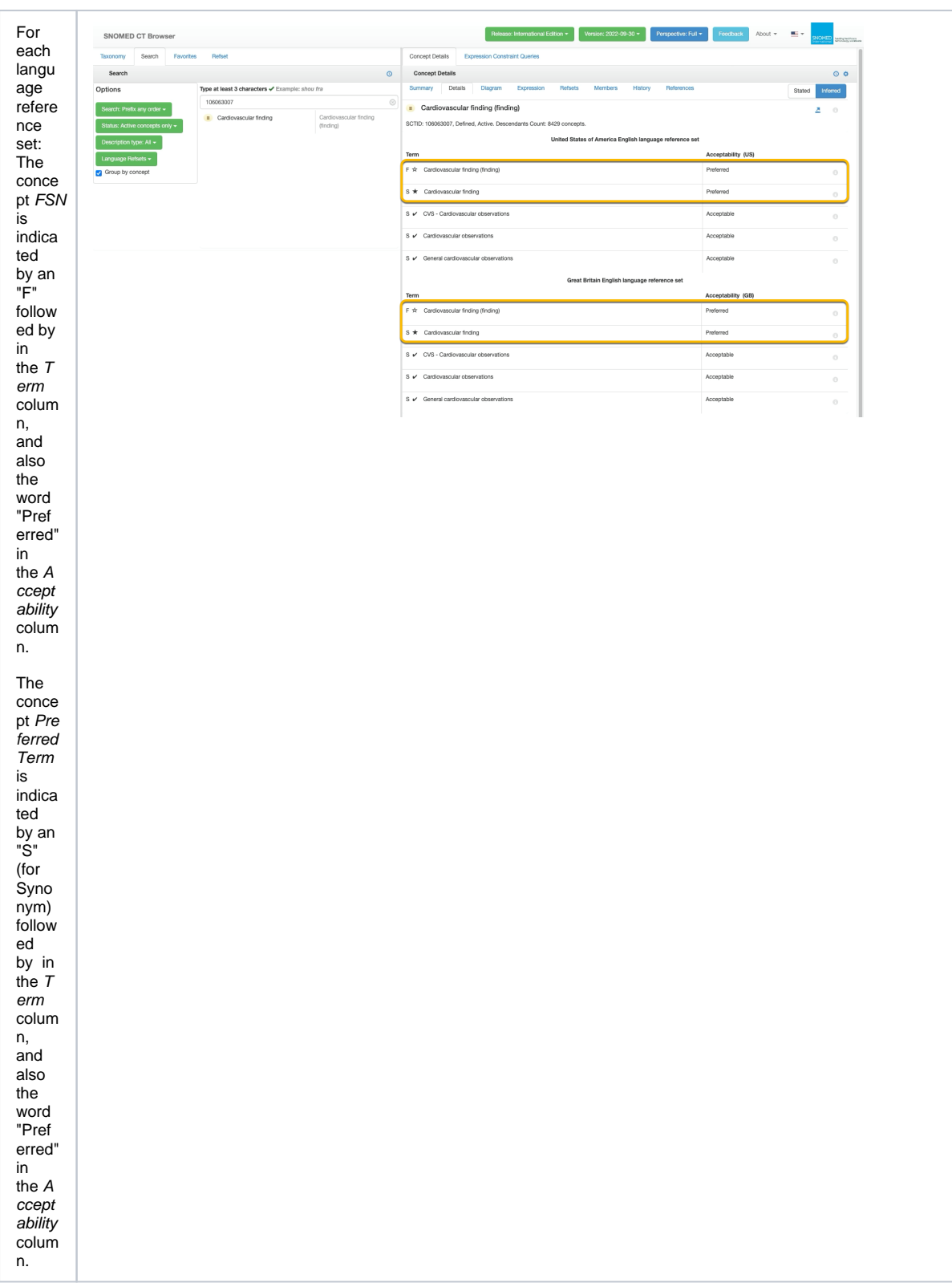